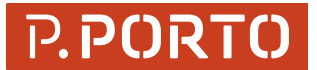

**INSTITUTO SUPERIOR DE CONTABILIDADE E ADMINISTRAÇÃO DO PORTO** POLITÉCNICO DO PORTO

## Instituto Politécnico do Porto Instituto Superior de Contabilidade e Administração do Porto

## Aviso

Procedimento de recrutamento, em regime de mobilidade na categoria ou intercarreiras, para a contratação de um/a Técnico/a Superior para exercer funções no Gabinete de Apoio à Inovação em Educação (GAIE), do Instituto Superior de Contabilidade e Administração do Porto (ISCAP), do Instituto Politécnico do Porto (IPP).

1 – Por despacho proferido, em 06 de janeiro de 2022, pelo Senhor Presidente ISCAP, torna-se público que o ISCAP pretende recrutar um/a Técnico/a Superior, a seguir discriminado, em regime de contrato de trabalho em funções públicas, nos termos dos artigos 92.º e seguintes da Lei Geral do Trabalho em Funções Públicas [\(LTFP\)](http://www.pgdlisboa.pt/leis/lei_mostra_articulado.php?nid=2171&tabela=leis&ficha=1&pagina=1&so_miolo=), aprovada em anexo à Lei n.º 35/2014, de 20 de junho, na redação atual:

- um/a Técnico/a Superior para exercer funções no GAIE do ISCAP, com a referência: ISCAP–03/2022.
- 2 Requisitos de Admissão:
	- a) ser trabalhador/a de órgão ou serviço da Administração Pública, com vínculo de emprego público por tempo indeterminado, na modalidade de contrato de trabalho em funções públicas;
	- b) e, se não for possuidor/a da categoria de Técnico/a Superior, deve ser titular de licenciatura ou de grau académico superior a esta.

3 – O posto de trabalho carateriza-se pelo exercício de funções na carreira e categoria de Técnico/a Superior, nos termos do artigo 88.º da [LTFP](http://www.pgdlisboa.pt/leis/lei_mostra_articulado.php?nid=2171&tabela=leis&ficha=1&pagina=1&so_miolo=) e do [Regulamento Orgânico dos Serviços do ISCAP,](https://www.iscap.ipp.pt/iscap/organica) aprovado pela Resolução ISCAP/CA-04/2015, de 6 de julho, e alterado pela Resolução ISCAP/CA-02/2017, de 28 de julho.

Assim, considerando a missão do GAIE:

a) a promoção, o desenvolvimento e a formação nas áreas da comunicação, do multimédia e da linguagem através da integração de tecnologia no processo de ensino-aprendizagem, da promoção de eventos técnico-pedagógicos e do estabelecimento de pontos de contacto com o exterior, nomeadamente mediante estágios, parcerias, protocolos e redes congéneres;

b) o apoio ao desenvolvimento do novo paradigma de ensino-aprendizagem suscitado pelo e/blearning;

c) a consultadoria e o acompanhamento de docentes e estudantes, através do desenvolvimento e promoção de oportunidades de formação contínua e recursos de apoio na área das tecnologias educativas, da conceção e transformação de conteúdos pedagógicos e da disseminação de boas práticas, metodologias e aplicações;

d) a prestação de apoio e serviços nos domínios do audiovisual e multimédia;

a/o Técnica/o Superior para o GAIE deve:

- a) no âmbito do expediente: gerir os fluxos de informação, organizar e planificar as reuniões, tratar e arquivar a documentação do GAIE, calendarizar eventos e ações de formação promovidos pelo GAIE e fornecer ao Gabinete de Planeamento, Avaliação e Melhoria Contínua do ISCAP (GAMC) os dados necessários para a elaboração do relatório de indicadores, nomeadamente os indicadores sobre as atividades e recursos do GAIE;
- b) no âmbito da consultadoria e acompanhamento de docentes/discentes:

- acolher os/as docentes e discentes no esclarecimento de dúvidas acerca do manuseamento das tecnologias educativas em uso e outras complementares;

- prestar apoio aos/às docentes e discentes em todas as atividades letivas e não letivas com recurso aos laboratórios multimédia, plataformas de e-learning e suportes multimédia;

- apoiar na organização e estruturação de conteúdos na plataforma Moodle;

- apoiar a procura de soluções para a realização de atividades e projetos curriculares;

- aconselhar do ponto de vista pedagógico no desenvolvimento de estratégias de ensinoaprendizagem, com recurso às tecnologias educativas;

- apoiar na construção e desenvolvimento de conteúdos educativos para as diferentes áreas científicas;

- acompanhar estágios curriculares e não curriculares;

- acompanhar e supervisionar colaboradores/as em regime de voluntariado;
- recolher, conceber, implementar e gerir recursos pedagógicos;
- c) no âmbito da gestão dos espaços físicos afetos ao GAIE:

- apoiar a gravação de aulas, ensaios, autoscopias, projetos pedagógicos audiovisuais e multimédia;

- criar, gerir e atualizar os conteúdos audiovisuais para a ISCAP TV, com recurso e domínio do software InlineTV Manager (em colaboração com o GCRP);

d) no âmbito da gestão e dinamização dos recursos técnicos disponibilizados:

- pesquisar soluções e propor a introdução de novas tecnologias consideradas pertinentes e que podem resultar em crescente benefício da comunidade;

- administrar as tecnologias educativas disponibilizadas em plataformas online: Moodle, LimeSurvey, entre outros, quer nas operações de manutenção, quer no seu ajustamento às necessidades dos utilizadores;

- recolher, tratar e divulgar informação relativa aos acessos e à utilização das tecnologias disponíveis, com vista à deteção de novas necessidades e ao desenvolvimento de novas soluções;

- divulgar, promover e auxiliar no enquadramento otimizado das tecnologias educativas na atividade letiva docente;

- fornecer apoio e formação aos Serviços e demais estruturas funcionais do ISCAP para uma gestão autónoma das tecnologias disponibilizadas;

e) no âmbito da conceção e desenvolvimento de ações de formação:

- colaborar com a Porto Executive Academy do ISCAP (PEA) na promoção e organização de ações de formação internas e externas;

- conceber e ministrar Ações de Formação/Workshops nas diferentes áreas de intervenção dos núcleos (Sistemas de gestão de sala de aulas; Moodle; LimeSurvey, entre outras tecnologias educativas);

- conceber e ministrar Ações de Formação/Workshops considerados pertinentes e de interesse para a comunidade, em resultado da constante evolução tecnológica e do surgimento de novas ferramentas;

- desenvolver todos os materiais de apoio à formação (manuais, ebooks, apresentações, grelhas, etc.);

- desenvolver tutoriais interativos acerca das tecnologias disponibilizadas;

- conceber e ministrar Sessões de Esclarecimento para estudantes do primeiro ano, estudantes e docentes de intercâmbio acerca da utilização do Moodle e de outras tecnologias
- disponibilizadas; f) no âmbito do desenvolvimento dos canais de comunicação:
	- conceber, manter e atualizar os diversos websites sob responsabilidade do Gabinete;
	- desenvolver conteúdos próprios para a newsletter do ISCAP;
	- desenvolver material promocional e de esclarecimento (brochuras, posters, vídeos, apresentações, etc.);
	- desenvolver material promocional dirigido a públicos-alvo específicos, a pedido de outras unidades do ISCAP;
	- receber e esclarecer entidades externas, investigadores/as e docentes;
	- organizar eventos arrolados às diferentes áreas de trabalho do GAIE;
- g) no âmbito da criação de projetos de rentabilização do software, equipamentos e know-how existentes no GAIE:
	- prestar serviços ao exterior;
- h) no âmbito da conceção de conteúdos pedagógicos para ambientes virtuais de ensinoaprendizagem e manuais específicos para entidades externas:
	- gerir os pedidos de serviços;
	- elaborar os orçamentos;
	- distribuir as equipas;
	- acompanhar a prestação de serviços;
	- desenvolver os procedimentos administrativos para faturação em colaboração com a PEA;
- i) no âmbito da colaboração direta com outros Serviços que se encontram tecnologicamente dependentes do GAIE, cabendo-lhe executar as seguintes tarefas:

- colaborar em projetos designadamente, na disponibilização, manutenção e gestão dos meios técnicos necessários à plataforma Moodle que suporta as atividades do projeto, na atualização dos recursos tecnológicos necessários, na gestão das contas de utilizadores e na migração de conteúdos;

- Colaborar com os serviços do ISCAP, designadamente na disponibilização dos meios técnicos necessários ao desenvolvimento de cursos em ambiente Moodle, no apoio à estruturação e organização de cursos breves com recurso ao Moodle, na disponibilização da plataforma LimeSurvey e na oferta de formação contínua aos/às respetivos/as colaboradores/as, na organização de workshops e ações de formação, na conceção de materiais promocionais e/ou de divulgação (brochuras, vídeos, etc.), na formação e apoio ao manuseamento das tecnologias disponibilizadas pelo Gabinete, no desenvolvimento e gestão de inquéritos eletrónicos e na prestação de serviços ao exterior;

- j) no âmbito da colaboração direta com outras unidades do universo IPP:
	- colaborar com o projeto e-IPP e-elearning no IPP, através da participação ativa na equipa de desenvolvimento e gestão deste;
- k) no âmbito do apoio à investigação, publicação e participação em projetos:
	- apoiar a gestão de projetos nacionais e internacionais, designadamente através da construção e gestão do ambiente virtual de trabalho dos projetos alojados no Moodle.

A descrição destas funções não prejudica a atribuição ao/à trabalhador/a de funções, não expressamente mencionadas, que lhe sejam afins ou funcionalmente ligadas, para as quais o/a trabalhador/a detenha qualificação profissional adequada e que não impliquem desvalorização profissional, conforme o disposto no artigo 81.º d[a LTFP.](http://www.pgdlisboa.pt/leis/lei_mostra_articulado.php?nid=2171&tabela=leis&ficha=1&pagina=1&so_miolo=)

4 – Local de trabalho: no ISCAP, sito na Rua Jaime Lopes Amorim, s/n, 4465-004 S. Mamede Infesta, Matosinhos.

5 – Posição remuneratória: ao abrigo do disposto no artigo 153.º da [LTFP,](http://www.pgdlisboa.pt/leis/lei_mostra_articulado.php?nid=2171&tabela=leis&ficha=1&pagina=1&so_miolo=) considerando a carreira e categoria da/o candidata/o que venha a ser recrutada/o:

- no regime de mobilidade intercarreiras, se a remuneração auferida for inferior, o/a trabalhador/a será remunerado/a pela 1.ª posição remuneratória da carreira e categoria de Técnico/a Superior, a que corresponde o nível 11, e a remuneração base mensal de 1.007,49€, da Tabela Remuneratória Única, aprovada pela Portaria n.º 1553-C/2008, de 31 de dezembro, e conjugada com o Decreto Regulamentar n.º 14/2008, de 31 de julho, o Decreto-Lei n.º 10-B/2020, de 20 de março, o Decreto-Lei n.º 126-C/2021, de 31 de dezembro, e, consequentemente, o artigo 21.º da Lei n.º 75- B/2020, de 31 de dezembro (Orçamento do Estado para 2021);
- no regime de mobilidade na categoria, o/a trabalhador/a será remunerado/a pela posição remuneratória em que se encontra posicionado/a na carreira e categoria de Técnico/a Superior.
- 6 Formalização das candidaturas
- 6.1 As/Os interessadas/os devem, no prazo de dez dias úteis, contados a partir do dia útil seguinte, inclusive, da data da publicitação do presente aviso na Bolsa de Emprego Público [\(www.bep.gov.pt\)](https://www.bep.gov.pt/default.aspx). manifestar a sua intenção, obrigatoriamente, através do preenchimento do formulário eletrónico de candidatura, aprovado pelo Despacho (extrato) n.º 11321/2009 de 8 de maio, que é preenchido através do acesso ao Sistema de Candidaturas do ISCAP em: [https://portal.ipp.pt/concursos/iscap/pessoal/.](https://portal.ipp.pt/concursos/iscap/pessoal/) Não serão aceites candidaturas enviadas através de correio eletrónico ou por qualquer outra via.
- 6.2 Do formulário eletrónico de candidatura deverá constar os seguintes elementos: nome, naturalidade, data de nascimento, habilitações literárias, o vínculo de emprego público que detém, o serviço ou organismo a que pertence, ou a que por último pertenceu, caso se encontre em situação de valorização profissional, categoria detida, morada, telefone, email de contacto e a indicação da referência do respetivo posto de trabalho a que se pretende candidatar.
- 6.3 Sob pena de exclusão, o formulário eletrónico de candidatura deverá ser devidamente preenchido e ser acompanhado dos seguintes documentos:
	- a) Currículo atualizado, detalhado, datado e assinado, do qual devem constar, designadamente, as habilitações literárias, as funções que a/o candidata/o exerce, bem como as que exerceu, com indicação dos respetivos períodos de duração e atividades relevantes, assim como a formação profissional detida, nomeadamente, cursos, estágios, especializações e seminários com indicação das entidades promotoras, duração e datas de realização;
	- b) Fotocópia legível do(s) certificado(s) de habilitações literárias;
	- c) Declaração emitida pelo Serviço ou Organismo onde a/o candidata/o exerce funções ou a que pertence, devidamente atualizada, assinada e datada, da qual conste o vínculo de emprego público que detém, a categoria, a posição e nível remuneratórios e respetiva remuneração base, a antiguidade na carreira, na categoria e na Administração Pública, a descrição das funções que se encontra a exercer no posto de trabalho que ocupa e o respetivo grau de complexidade funcional, ou, sendo candidata/o em situação de valorização profissional, que por último ocupou, bem como as menções qualitativas e quantitativas das avaliações de desempenho relativas ao último período, não superior a três anos, em que a/o candidata/o exerceu aquelas funções, ou a justificação da não avaliação.

Determina a exclusão da/o candidata/o do procedimento a falta da entrega dos documentos mencionados nas alíneas a), b) e c). O Júri pode, a pedido da/o candidata/o, conceder um prazo suplementar razoável para apresentação dos documentos exigidos quando seja de admitir que a sua não apresentação atempada se tenha devido a causas não imputáveis a dolo ou negligência da/o candidata/o.

7 – A seleção das/os candidatas/os será feita através da aplicação do método de seleção de entrevista profissional de seleção.

- 7.1 Entrevista profissional de seleção (EPS): a EPS visa avaliar, de forma objetiva e sistemática, a experiência profissional e aspetos comportamentais evidenciados durante a interação estabelecida entre o/a entrevistador/a e o/a entrevistado/a, nomeadamente os relacionados com a capacidade de comunicação e de relacionamento interpessoal. Este método é avaliado segundo os níveis classificativos de Elevado, Bom, Suficiente, Reduzido e Insuficiente, aos quais correspondem, respetivamente, as classificações de 20, 16, 12, 8 e 4 valores. Os parâmetros a avaliar na EPS serão os seguintes e com base na fórmula: EPS = (MD x 15%) + (EP x 30%) + (RI x 15%) + (C x 20%) + (CI x 20%), sendo:
	- MD = Motivação e disponibilidade para o desempenho das funções (neste item procurar-se averiguar as motivações profissionais das/os candidatas/os inerentes à função a desempenhar, especialmente, se as razões da candidatura constituem uma opção consciente da/o candidata/o, bem como a proatividade para aprender mais, nomeadamente no que diz respeito a plataformas de e-learning - Moodle);
	- EP = Experiência Profissional (neste item analisa-se o conhecimento do conteúdo funcional do posto de trabalho em função da experiência e conhecimentos adquiridos, sendo preferencial também a experiência: em manuseamento de tecnologia e da plataforma Moodle; como formador/a; em design e tratamento de imagem; e na produção de conteúdo para a Web e para manuais técnicos em português e em inglês);
	- RI = Relacionamento interpessoal (considera-se neste item a análise da postura e de estabelecimento de relação, no momento da entrevista, assim como a dinâmica e a capacidade de trabalho em equipa);
	- C = Comunicação (neste item aprecia-se a capacidade de comunicação e de argumentação e fundamentação nas respostas);
	- CI = Comunicação em inglês (considera-se neste item a análise da capacidade de comunicação e de argumentação e fundamentação nas respostas dadas em inglês, indagando-se assim também as competências linguísticas em inglês, nomeadamente as relevantes para a produção de conteúdos).

A ponderação da EPS para a valorização final é de 100%. É excluído do procedimento a/o candidata/o que não compareça ou obtenha uma valoração inferior a 9,5 valores na EPS.

7.2 – A ordenação final (OF): a OF das/os candidatas/os que completem o procedimento, com aprovação na EPS, será efetuada de acordo com o resultado obtido na EPS.

8 – Admissão de candidatas/os e consequente notificação: as/os candidatas/os admitidas/os serão notificadas/os do dia, hora e local da realização do método de seleção da EPS, que poderá ser efetuado por videoconferência (através da plataforma eletrónica de reuniões Colibri-Zoom). A notificação será efetuada pelo Sistema de Candidaturas e, através deste, enviada para o endereço de correio eletrónico que foi utilizado por cada candidata/o no formulário eletrónico de candidatura.

9 – Exclusão de candidatas/os e consequente notificação: as/os candidatas/os excluídas/os serão notificadas/os. Ao abrigo do disposto no artigo 124.º do [Código do Procedimento Administrativo,](http://www.pgdlisboa.pt/leis/lei_mostra_articulado.php?artigo_id=2248A0124&nid=2248&tabela=leis&pagina=1&ficha=1&so_miolo=&nversao=#artigo) aprovado pelo Decreto-Lei n.º 4/2015, de 7 de janeiro, não se procederá à audiência prévia das/os interessadas/os, dada a urgência de cada recrutamento e porque, como se trata de procedimentos de recrutamento em regime de mobilidade, não se aplicam as normas dos procedimentos concursais comuns ou para reserva de recrutamento.

A notificação será efetuada pelo Sistema de Candidaturas e, através deste, enviada para o endereço de correio eletrónico que foi utilizado por cada candidata/o no formulário eletrónico de candidatura.

10 – Publicitação dos resultados do método de seleção da EPS e da lista unitária de ordenação final das/os candidatas/os aprovadas/os: os resultados do método de seleção da EPS e a consequente lista unitária de ordenação final das/os candidatas/os aprovadas/os serão afixados no átrio do ISCAP e disponibilizados no

sítio da Internet do ISCAP [\(www.iscap.ipp.pt,](http://www.iscap.ipp.pt/) e[m Procedimentos Concursais\)](https://www.iscap.ipp.pt/documentos-publicos/procedimentos-concursais/procedimentos-concursais), bem como notificados às/aos candidatas/os.

Ao abrigo do disposto no artigo 124.º do [Código do Procedimento Administrativo,](http://www.pgdlisboa.pt/leis/lei_mostra_articulado.php?artigo_id=2248A0124&nid=2248&tabela=leis&pagina=1&ficha=1&so_miolo=&nversao=#artigo) não se procederá à audiência prévia das/os interessadas/os, pelos mesmos motivos acima referidos.

A notificação será efetuada pelo Sistema de Candidaturas e, através deste, enviada para o endereço de correio eletrónico que foi utilizado por cada candidata/o no formulário eletrónico de candidatura.

11 – Composição e identificação do Júri:

- Presidente: Manuel Fernando Moreira da Silva, Professor Adjunto e Vice-presidente do ISCAP;

- Vogais Efetivos: Ricardo Joaquim da Silva Lourenço, Secretário do ISCAP, que substituirá o Presidente do Júri nas suas faltas e impedimentos, e Célia Verónica Martins Tavares, Técnica Superior e Professora Adjunta Convidada do ISCAP;

- Vogais suplentes: Pedro Luís Queirós Duarte, Técnico Superior do ISCAP, e Manuela Maria Ribeiro da Silva Patrício, Professora Adjunta e Vice-presidente do ISCAP.

12 – De acordo com o disposto no artigo 97.º-A da [LTFP,](http://www.pgdlisboa.pt/leis/lei_mostra_articulado.php?nid=2171&tabela=leis&ficha=1&pagina=1&so_miolo=) o presente aviso será publicitado na Bolsa de Emprego Público [\(www.bep.gov.pt\)](https://www.bep.gov.pt/default.aspx) e no sítio da Internet do ISCAP [\(www.iscap.ipp.pt,](http://www.iscap.ipp.pt/) em Procedimentos [Concursais\)](https://www.iscap.ipp.pt/documentos-publicos/procedimentos-concursais/procedimentos-concursais).

ISCAP, em 17 de janeiro de 2022.

Assinado por: **RICARDO JOAQUIM DA SILVA LOURENÇO** Num. de Identificação: 11056043 Data: 2022.01.17 19:11:10+00'00'

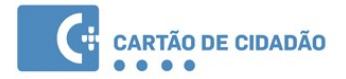

O Secretário do ISCAP, Ricardo Lourenço.